# **caca niquel 777**

- 1. caca niquel 777
- 2. caca niquel 777 :como apostar ufc
- 3. caca niquel 777 :jogos online infantil grátis

## **caca niquel 777**

#### Resumo:

**caca niquel 777 : Bem-vindo ao mundo das apostas em mka.arq.br! Inscreva-se agora e ganhe um bônus emocionante para começar a ganhar!**  contente:

#### **caca niquel 777**

#### **Introdução ao Código QR e caca niquel 777 importância no mundo digital**

No novo mundo digital, estamos cercados por diversas facilidades e uma delas é a criação de Códigos QR. Em poucos passos, esses códigos permitem que você acesse informações relevantes da forma mais fácil e rápida. Veja como fazer seu próprio Código QR!

#### **Passo a passo para a criação de um Código QR**

Caso tenha se perguntado "Como gerar um Código QR?", este é o tutorial perfeito e simples de seguir.

- **Navegue até uma página web:** Para gerar um Código QR, comece navegando pelo seu 1. browser preferido, como o Google Chrome.
- **Abra o menu de opções:** Após acessar o site de caca niquel 777 preferência, acesse os 2. "três pontos" no canto superior direito do navegador CHROME.
- **Compartilhe seu Código QR:** Em seguida, procure pela opção "compartilhar" no menu 3. lateral, faça suas escolhas que aparecem e clique em caca niquel 777 "Código QR".
- **Baixe e salve seu Código QR:** Por fim, para salvar, basta clicar em caca niquel 777 4. "baixar" e escolher um local no seu dispositivo Android ou iOS para armazená-lo.

E, pronto! Você já sabe como gerar um Código QR.

#### **Métodos e opções para a geração de Códigos QR**

Existem várias alternativas e funcionalidades diferentes ao usar geradores de Códigos QR online. Após pesquisas recentes, descobriu-se que esse número de usuários aumenta em caca niquel 777 média 9,44% ao ano somente nos EUA.

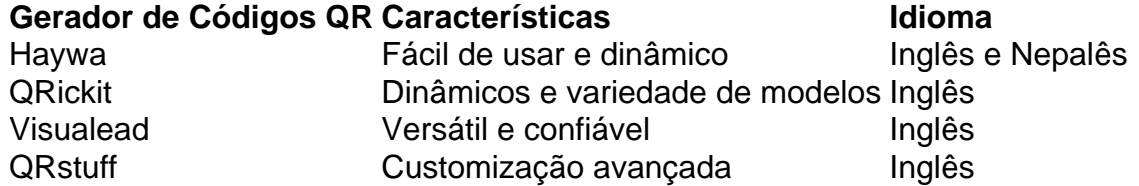

Esses e muitos outros geradores estão prontos para te ajudar. analise com cuidado qual tema ou linguagem melhor se encaixar no seu projeto.

### **Como gerar seu código QR:**

Pronto! Você aprendeu como estender e colocar em caca niquel 777 ação essa jóia digital. Não hesite em caca niquel 777 manter-se atualizado sobre essa incrível tecnologia e caca niquel 777 crescenteimportância global.

Em qualquer momento, se tiver dúvidas sobre como gerar seu Código QR ou quiser mergulhar mais a fundo nesse e em caca niquel 777 outros tópicos relacionados, dê uma olhada nese guia completo:.

De acordo com relatórios de usuários, o problema de não encontrar correspondências na na de guerra geralmente ocorre quando eles jogam o jogo com amigos. Esse problema pode er causado por vários fatores, como uma falha temporária, driver de dispositivo

izado, rede ruim, arquivos de jogos corrompidos, configurações incorretas do jogo,

ferência de software de terceiros, etc. Como corrigir a zona não pode encontrar a pondência no Windows 10/11? 9 maneiras partitionwizard

Call of Duty: Warzone. Arquivos

de jogo corrompidos e outras questões podem estar se acumulando em caca niquel 777 seu sistema.

gue o jogo inteiro do seu console e, em caca niquel 777 seguida, faça o download e instale-o nte. Warzon não está sendo lançado no PS5/PS4: Possíveis correções, razões e mais keeda : call-of-duty-game ;.

Atualizando... Hotéis

## **caca niquel 777 :como apostar ufc**

No mundo das estatísticas e da probabilidade, o símbolo ± é frequentemente utilizado. Mas o que ele realmente significa? Em 6 resumo, ele é utilizado para representar um intervalo de valores possíveis, com o valor nominal no meio. Por exemplo, se 6 alguém disser que a probabilidade de um evento ocorrer é de  $0.5 \pm 0.1$ , isso significa que a probabilidade real 6 do evento estará entre 0,4 e 0,6. Mas por que isso é importante?

Em muitos casos, é impossível prever o resultado 6 exato de um evento ou experimento. Em vez disso, podemos apenas estimar a probabilidade de diferentes resultados. O símbolo  $\pm$  6 nos permite expressar nossa incerteza de uma forma clara e objetiva. Além disso, é amplamente utilizado em diferentes campos, como 6 finanças, engenharia, ciências naturais e muito mais. Nesse artigo, vamos explorar o significado de ± em probabilidades, como ele é 6 calculado e como é utilizado no mundo real.

O que é a probabilidade?

Antes de mergulharmos no significado de  $\pm$  em probabilidades, 6 é importante entender o que é probabilidade. Em termos simples, probabilidade é uma medida da probabilidade de que um evento 6 ocorra ou não. É expressa como um número entre 0 e 1, onde 0 significa que o evento certamente não 6 acontecerá e 1 significa que o evento certamente acontecerá. Por exemplo, se você jogar uma moeda, a probabilidade de sair 6 cara ou coroa é de 0,5 ou 50%, pois há duas possibilidades iguais.

O que é o símbolo ± em probabilidades?

## **Como Syndicate Ao Vivo no Brasil: Guia Completo**

No mundo de hoje, é mais fácil do que nunca sintonizar transmissões ao vivo online, e o Brasil não é exceção. Se você está procurando assistir a transmissões ao Vivo no Brasil, este artigo está aqui para ajudar. Vamos explorar como sintonização transmissões ao viva no Brasil e algumas dicas úteis para tirar o máximo proveito das suas experiências de transmissão ao vivo.

### **O que é Ao Vivo?**

A palavra "**ao vivo**" é traduzida do português para o inglês como "**live**". No mundo da radiodifusão, "ao vivo" é um termo utilizado para descrever a transmissão de uma emissão em caca niquel 777 tempo real, sem edições adicionais ou atrasos. Transmissões ao vivo podem ocorrer em caca niquel 777 múltiplas plataformas, incluindo televisão, rádio e online.

## **Sintonizando Transmissões Ao Vivo no Brasil**

Hoje em caca niquel 777 dia, há um monte de opções para assistir a transmissões ao vivo no Brasil. Algumas opções populares incluem:

- Rede Globo:
- Fox Sports Brasil:
- ESPN Brasil:
- BandSports:
- SporTV:

Além disso, muitos serviços de streaming populares, como Netflix, Amazon Prime Video e Globoplay, também transmitem eventos ao vivo para o Brasil. Você pode conferir os calendários de transmissão online e assistir as transmissões ao vivo desses serviços ao visitar seus sites oficiais.

### **Pontos para obter o melhor da Transmissão Ao Vivo**

Ao assistir a transmissões ao vivo no Brasil, é uma boa ideia seguir os seguintes conselhos:

- Garanta uma conexão de Internet estável:
- Use um servico VPN para obter acesso a mais conteúdo:
- Verifique os horários de transmissão:
- Ative as notificações de transmissão:
- Experimente mais de uma plataforma:

### **Conclusão**

Com tanta facilidade em caca niquel 777 sintonizar transmissões ao vivo no Brasil, nunca houve um melhor momento para aproveitar todo o entretenimento disponível. Se você está procurando assistir a transmissões ao Vivo no Brasil e não tem como errar com nossas dicas úteis e opções de transmissão ao vivo confiáveis. Boa sorte e aproveite suas experiências de transmissão do vivo no País!

## **caca niquel 777 :jogos online infantil grátis**

## **Rede 5G da China agora cobre todas as cidades e vilas do país**

A rede 5G da China agora cobre todas as cidades e vilas do país, bem como mais de 90% de suas aldeias, de acordo com dados do Ministério da Indústria e Informatização nesta sexta-feira. A China estabeleceu uma rede de informação e comunicação líder global, com 3,84 milhões de estações-base 5G, que representam mais de 60% do total global.

Desde a emissão do primeiro lote de licenças 5G da China para uso comercial, há cinco anos, a tecnologia 5G foi integrada a vários setores, como indústria, energia, mineração, saúde e educação, com promoção e aplicação caca niquel 777 larga escala.

A China também construiu 300 fábricas 5G e lançou mais de 13.000 projetos para a aplicação de "5G mais internet industrial".

O ministério disse que a China continuará avançando no desenvolvimento da 5G e expandindo a cobertura da rede 5G caca niquel 777 lugares como locais culturais e turísticos, instalações de saúde, universidades, centros de transporte e sistemas de metrô.

### **Algumas estatísticas sobre a rede 5G da China:**

- Cobertura caca niquel 777 todas as cidades e vilas do país
- Mais de 90% de cobertura caca niquel 777 aldeias
- 3,84 milhões de estações-base 5G (mais de 60% do total global)
- 500 fábricas 5G construídas
- Mais de 13.000 projetos para a aplicação de "5G mais internet industrial"

Author: mka.arq.br Subject: caca niquel 777

Keywords: caca niquel 777

Update: 2024/7/15 19:43:41